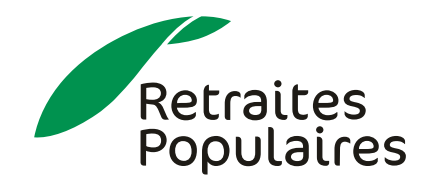

Veuillez remplir le présent formulaire et nous transmettre le PDF à support.employeurs@retraitespopulaires.ch ou directement via l'annonce Autres si vous possédez déjà des accès.

## **Information sur le(s) utilisateur(s)**

Pour chaque carte d'accès nous avons besoin du nom, prénom, e-mail et téléphone de l'utilisateur.

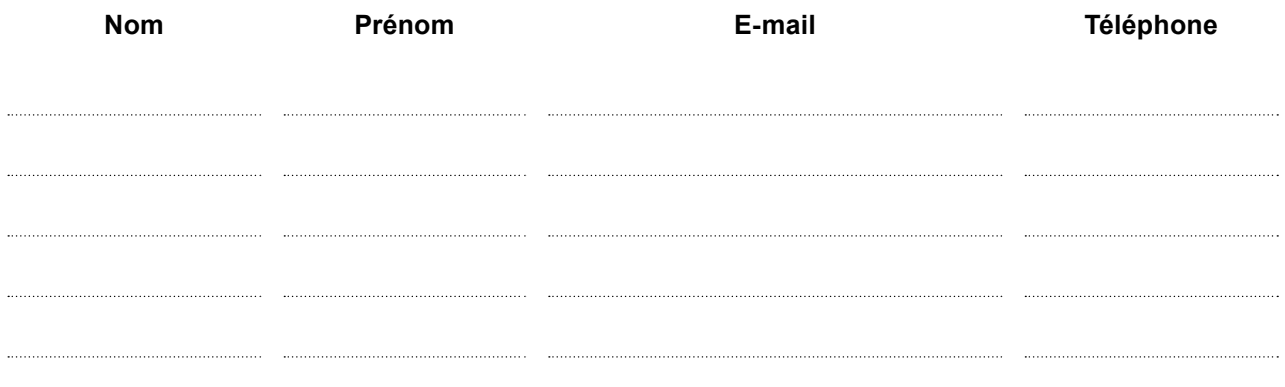

## **Information sur l'employeur**

N° contrat prévoyance professionnelle:............................................................................................................

Raison sociale: ................................................................................................................................................. Nom et prénom

du demandeur: .................................................................................................................................................

L'employeur confirme avoir pris connaissance des conditions générales relatives à l'utilisation de l'Espace employeur, qui font partie intégrante de la présente déclaration. Il déclare accepter le contenu de ces conditions générales disponibles sur le site www.retraitespopulaires.ch.

Lieu et date: ......................................................................................................................................................

Signature(s): .....................................................................................................................................................

Des questions ? Contactez-nous au 021 348 28 38 Ou par email helpdesk@retraitespopulaires.ch

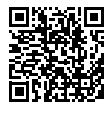

F137 -07.2022

 $-07.2022$ F137-